## $\odot$ , , . , **SaveFilterToDB 0** ( . , . [Windows\)](https://docs.itvgroup.ru/confluence/pages/viewpage.action?pageId=136938822).

1. , (. [, \)](https://docs.itvgroup.ru/confluence/pages/viewpage.action?pageId=285737747).

.

:

.

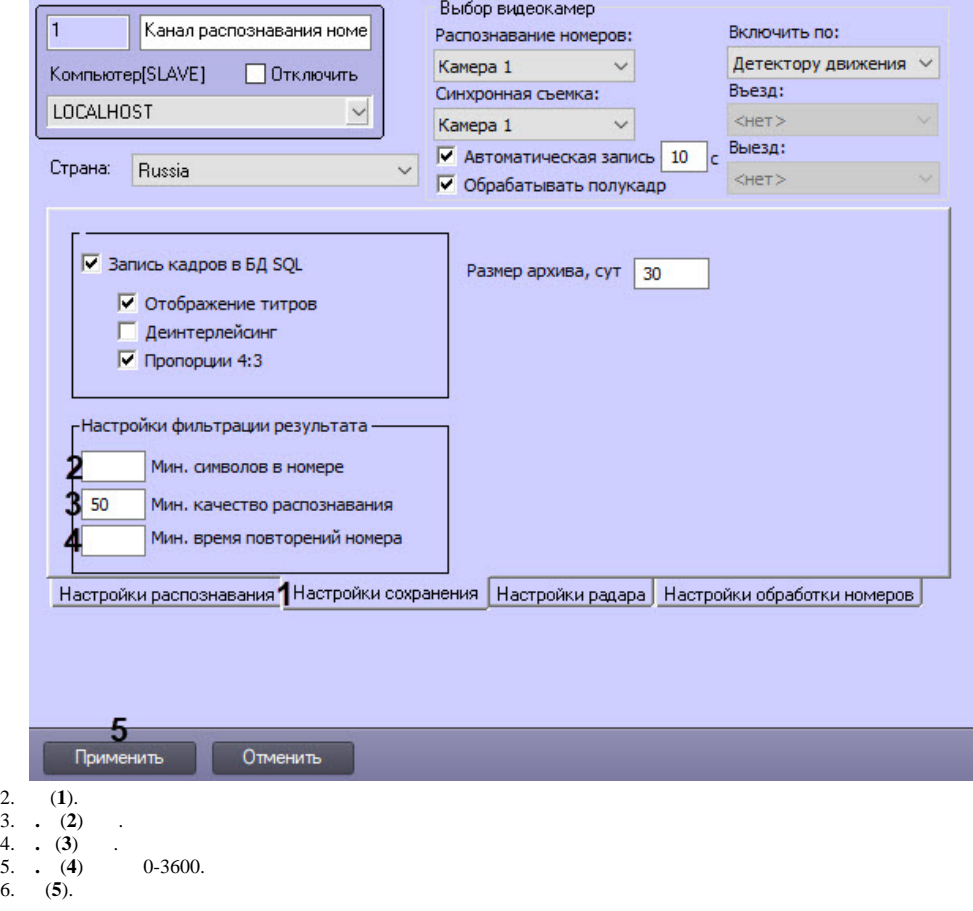